## **Internet Basics & Beyond Instructor: Mrs. Susan Wilson Rocky Point High School School School Year 2006-2007**

**No. of credits**: 1/2 [ **Grade level**: 10-12 [ **Prerequisite:** None **Contact Information:** Phone: 744-1600 ext. 3067 or e-mail link at www.rphsbusiness.org

**Course Description:** Internet Basics and Beyond is designed to guide students through the Internet and its wide array of useful resources. Students learn how to use key Internet technologies, such as Web browsers, e-mail, newsgroups, File Transfer Protocol (FTP), Telnet, and search engines. Students also use a variety of Web-based search engines to conduct advanced searches and learn the basics of electronic commerce and security issues. Students will learn to create a basic web page using Hypertext Markup Language (HTML) incorporating proper netiquette, communication tools, and design techniques.

Students will cover the basics on college distance learning using the Blackboard environment. Students will explore the basics of software

programs such as Dreamweaver and Alice. To make this semester in Internet Basics & Beyond the most productive and enjoyable it can be, I have developed a few simple guidelines. Following these will help you to be an active learner and an asset to the class environment.

- 
- 1. **Be on time to class**. Be seated at your computer and ready to work by the time the bell rings. Lateness will not be tolerated.
- 2. **Be prepared for class**. You should have a pen, View binder and folder with you daily. If you miss a class, you are responsible for finding out what work you missed and then making it up by the due date.
- 3. **Be involved.** Participate in class, offer your ideas and share your thoughts with the rest of us.
- 4. **Be respectful.** Appropriate behavior is expected at all times.

This is a hands-on course using computers daily. Class time is an important commodity. It is not to be wasted. If you need to make up work you missed, you are to arrange to do so before or after school. When in the computer lab for special assignments, students are expected to abide by the school's Acceptable Use Policy at all times. Accounts will remain locked until the AUP form has been returned with the appropriate signatures. All work is considered important. Your quarterly grades will reflect class work, tests, quizzes, and projects. Your success is important to me.

**Extra Help:** Extra help will be available on Wednesdays and Thursdays from 1:26-2:08 PM.

**Materials**: 1" binder (to be left in the classroom); pen or pencil

## **Course Overview:**

## **I. Internet Basics**

- a. History of the Internet and the WWW
- b. How to browse the WWW & safe surfing
- c. Boolean searches/Research basics
- d. Emerging technologies
- e. FTP, Newsgroups, Telnet & E-mail
- f. Safety on the Internet

## **II. Beyond the Basics**

- a. E-commerce & Online Security
- b. Internet Advertising
- c. Distance Learning using Blackboard
- d. Web Design and Creation—HTML
- e. Exploring Dreamweaver
- f. Object-Oriented Programming with Alice

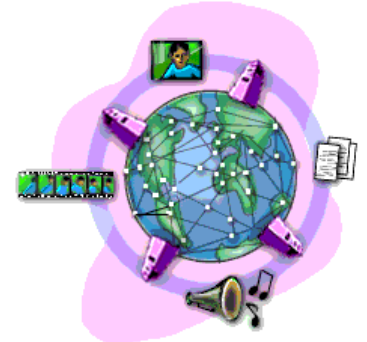